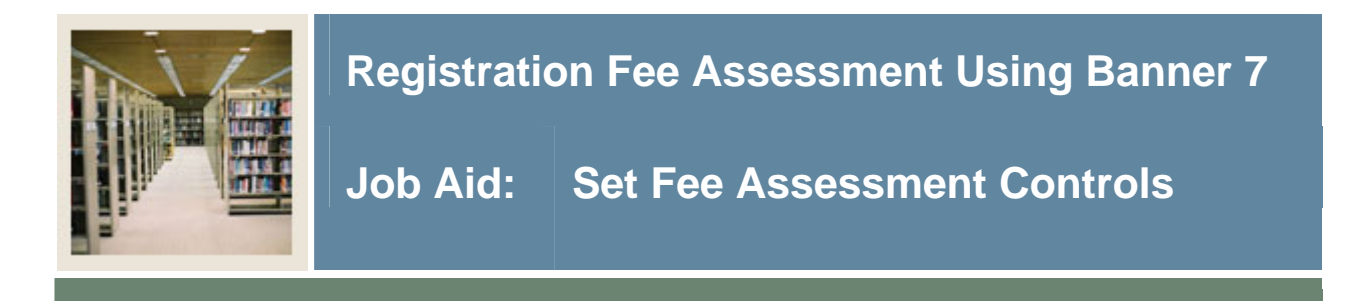

### **Term Control Form (SOATERM)**

I

The Term Control Form (SOATERM) is used to establish controls for a specific term. These controls affect the following areas.

- Schedule
- Registration
- Registration fee assessment
- Web Registration assessment
- Telephone registration assessment

#### **Banner form**

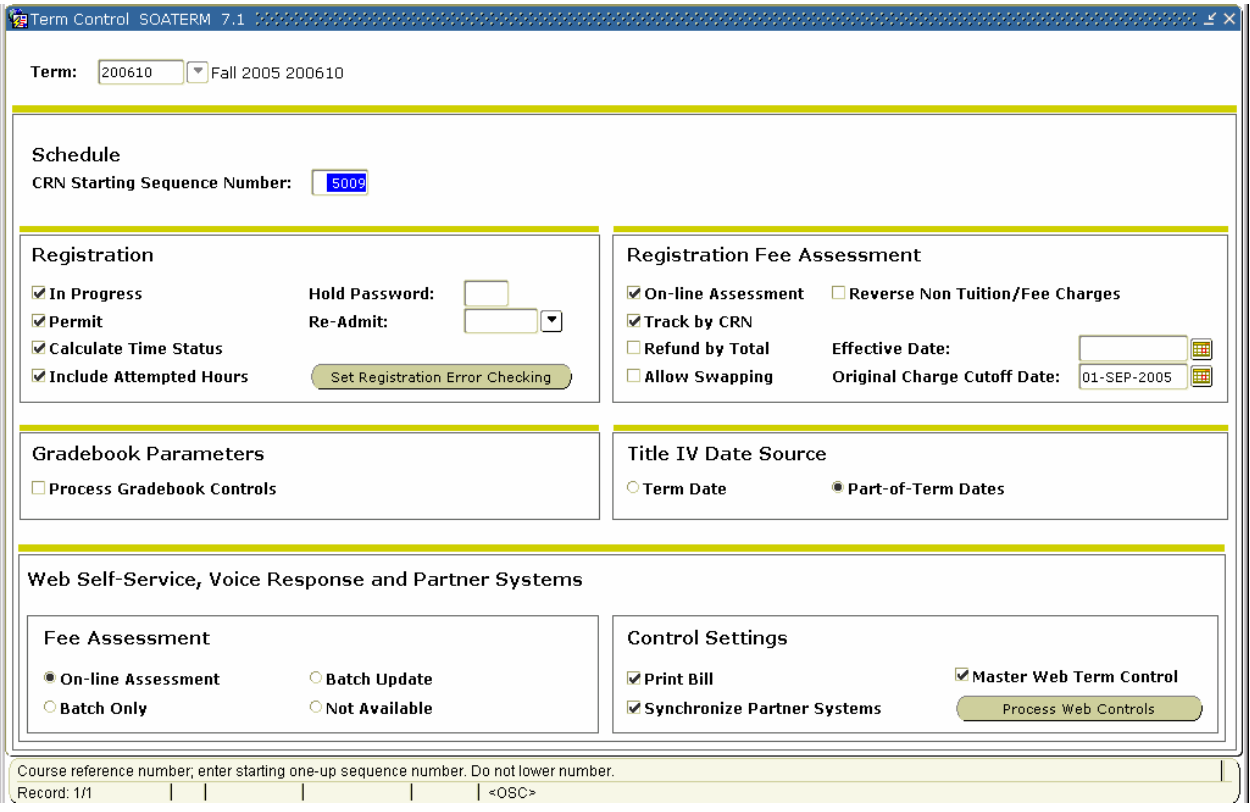

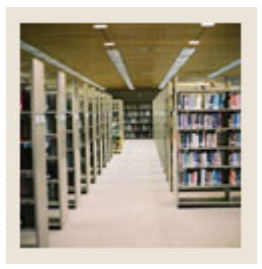

I

# **Registration Fee Assessment Using Banner 7**

## **Job Aid: | Set Fee Assessment Controls (Continued)**

## **Procedure**

Follow these steps to set the necessary controls regarding fee assessment for each term.

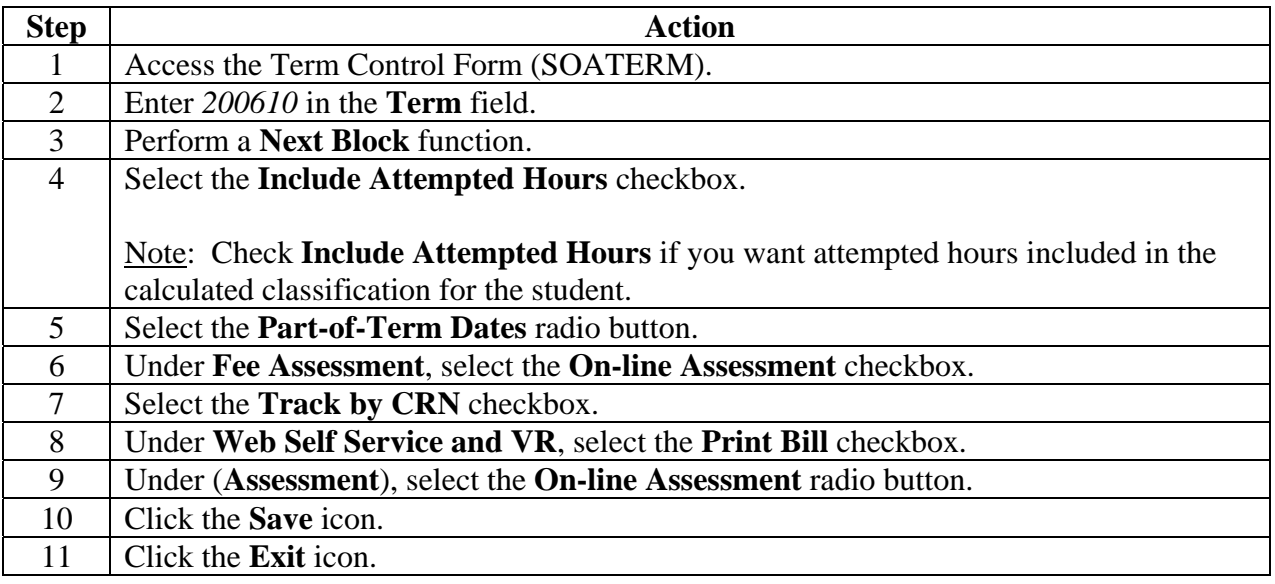